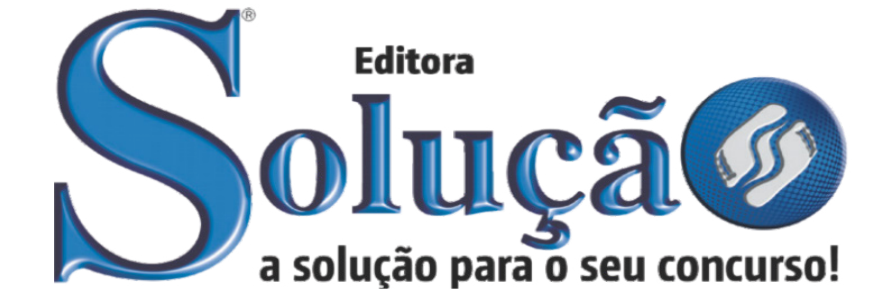

CÓD:SL-127JL-22 7908433225430

# SMA OURO PRETO

SECRETARIAS MUNICIPAIS DE ADMINISTRAÇÃO E SAÚDE DE OURO PRETO DO ESTADO DE MINAS GERAIS

Comum aos Cargos de Ensino Fundamental: Auxiliar em Saúde Bucal

**EDITAL Nº 01/2022**

ÍNDICE

## *Língua Portuguesa*

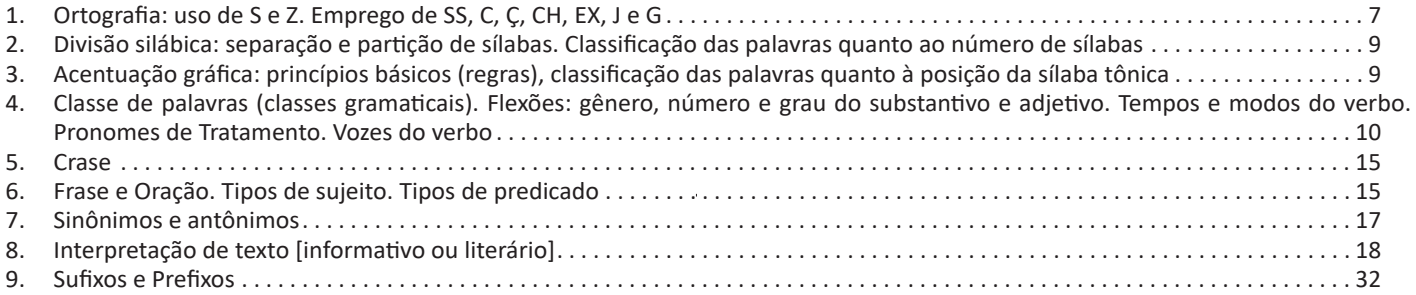

## *Matemática*

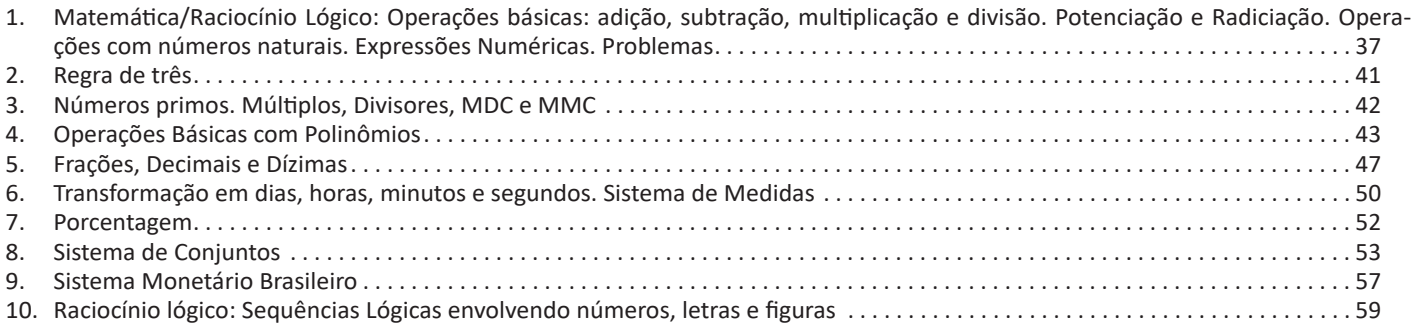

## *Noções de Informática*

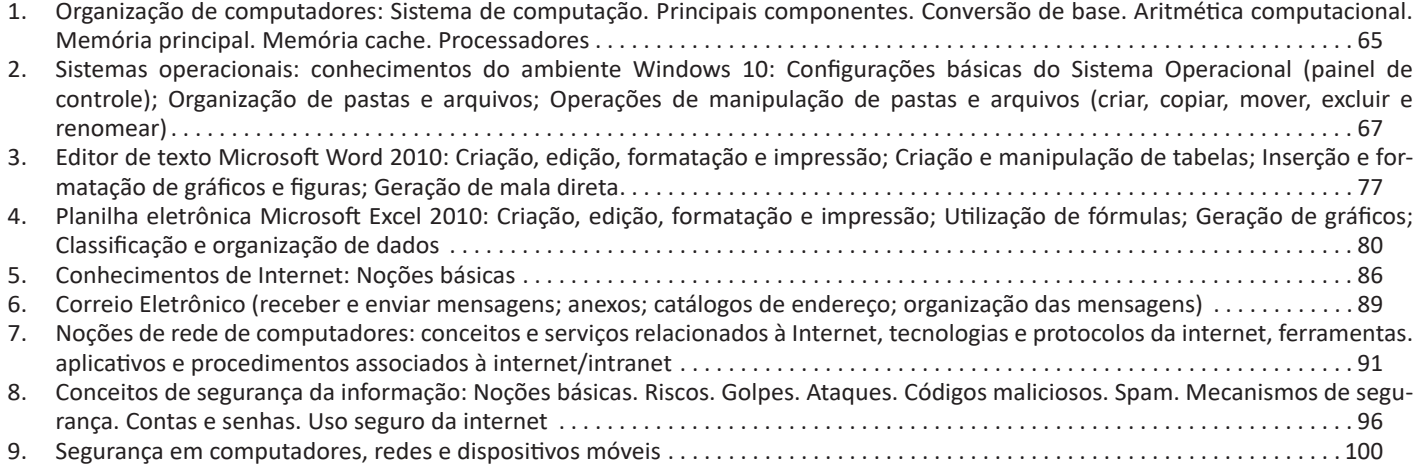

## *Conhecimentos Gerais (Digital)*

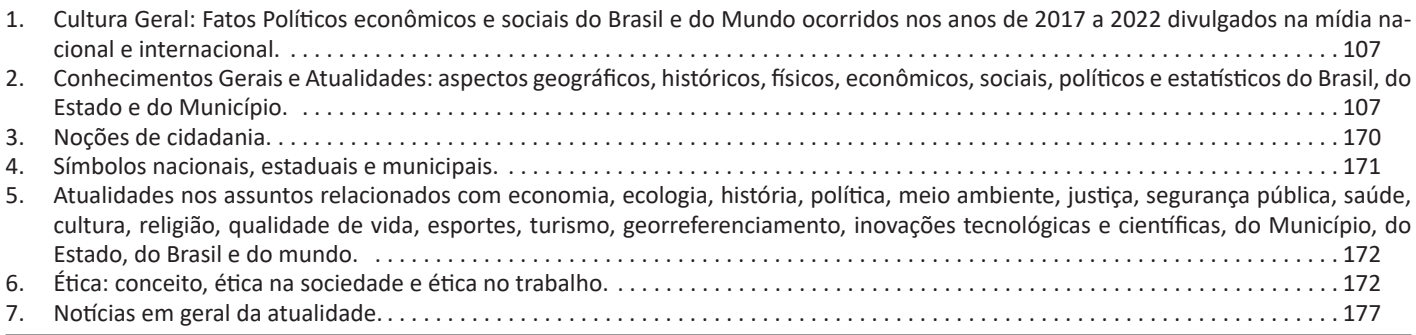

## **LÍNGUA PORTUGUESA**

#### **ORTOGRAFIA: USO DE S E Z. EMPREGO DE SS, C, Ç, CH, EX, J E G**

#### **ORTOGRAFIA OFICIAL**

• Mudanças no alfabeto: O alfabeto tem 26 letras. Foram reintroduzidas as letras k, w e y.

O alfabeto completo é o seguinte: A B C D E F G H I J K L M N O P Q R S T U V W X Y Z

• Trema: Não se usa mais o trema (¨), sinal colocado sobre a letra u para indicar que ela deve ser pronunciada nos grupos *gue, gui, que, qui.*

#### **Regras de acentuação**

– Não se usa mais o acento dos ditongos abertos éi e ói das palavras paroxítonas (palavras que têm acento tônico na penúltima sílaba)

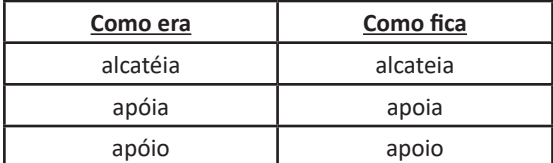

**Atenção:** essa regra só vale para as paroxítonas. As oxítonas continuam com acento: Ex.: papéis, herói, heróis, troféu, troféus.

– Nas palavras paroxítonas, não se usa mais o acento no **i** e no **u** tônicos quando vierem depois de um ditongo.

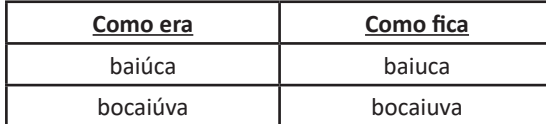

**Atenção:** se a palavra for oxítona e o **i** ou o **u** estiverem em posição final (ou seguidos de **s**), o acento permanece. Exemplos: tuiuiú, tuiuiús, Piauí.

– Não se usa mais o acento das palavras terminadas em êem e ôo(s).

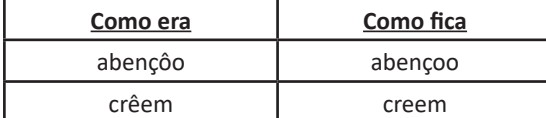

– Não se usa mais o acento que diferenciava os pares pára/ para, péla(s)/ pela(s), pêlo(s)/pelo(s), pólo(s)/polo(s) e pêra/pera.

#### **Atenção:**

- Permanece o acento diferencial em pôde/pode.
- Permanece o acento diferencial em pôr/por.

• Permanecem os acentos que diferenciam o singular do plural dos verbos ter e vir, assim como de seus derivados (manter, deter, reter, conter, convir, intervir, advir etc.).

• É facultativo o uso do acento circunflexo para diferenciar as palavras forma/fôrma.

#### **Uso de hífen**

Regra básica:

Sempre se usa o hífen diante de h: *anti-higiênico, super-homem*.

#### Outros casos

**1.** Prefixo terminado em vogal:

– Sem hífen diante de vogal diferente: *autoescola, antiaéreo.*

– Sem hífen diante de consoante diferente de **r** e **s**: *anteprojeto, semicírculo.*

– Sem hífen diante de **r** e **s**. Dobram-se essas letras: *antirracismo, antissocial, ultrassom.*

– Com hífen diante de mesma vogal: *contra-ataque, micro-ondas.*

**2.** Prefixo terminado em consoante:

– Com hífen diante de mesma consoante: *inter-regional, sub- -bibliotecário.*

– Sem hífen diante de consoante diferente: *intermunicipal, supersônico.*

– Sem hífen diante de vogal: *interestadual, superinteressante.*

#### Observações:

• Com o prefixo **sub**, usa-se o hífen também diante de palavra iniciada por **r**: *sub-região, sub-raça*. Palavras iniciadas por **h** perdem essa letra e juntam-se sem hífen: *subumano, subumanidade*.

• Com os prefixos **circum** e **pan**, usa-se o hífen diante de palavra iniciada por **m, n** e **vogal**: *circum-navegação, pan-americano.*

• O prefixo **co** aglutina-se, em geral, com o segundo elemento, mesmo quando este se inicia por **o**: *coobrigação, coordenar, cooperar, cooperação, cooptar, coocupante*.

• Com o prefixo **vice**, usa-se sempre o hífen: *vice-rei, vice-almirante.*

• Não se deve usar o hífen em certas palavras que perderam a noção de composição, como *girassol, madressilva, mandachuva, pontapé, paraquedas, paraquedista.*

• Com os prefixos **ex, sem, além, aquém, recém, pós, pré, pró**, usa-se sempre o hífen: *ex-aluno, sem-terra, além-mar, aquém-mar, recém-casado, pós-graduação, pré-vestibular, pró-europeu.*

Viu? Tudo muito tranquilo. Certeza que você já está dominando muita coisa. Mas não podemos parar, não é mesmo?!?! Por isso vamos passar para mais um ponto importante.

#### **Uso do "X"**

Algumas dicas são relevantes para saber o momento de usar o X no lugar do CH:

7

#### LÍNGUA PORTUGUESA

#### • Pronomes de Tratamento são usados no trato com as pessoas, normalmente, em situações formais de comunicação.

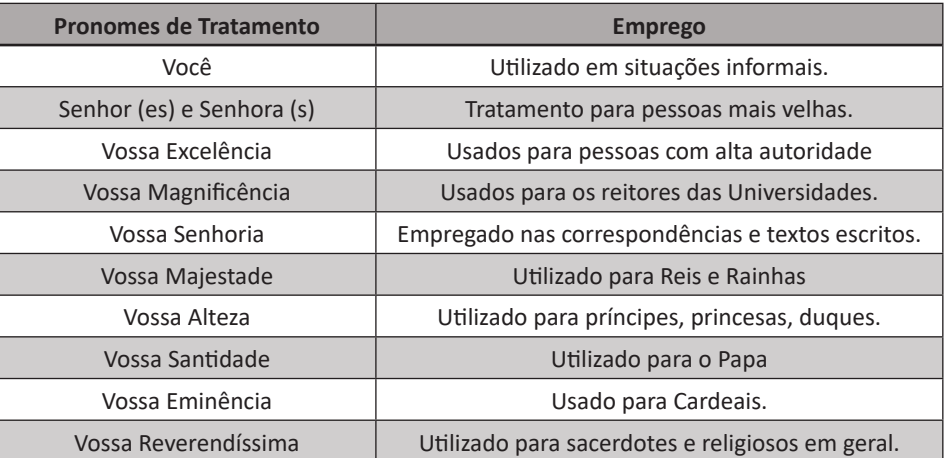

• Pronomes Possessivos referem-se às pessoas do discurso, atribuindo-lhes a posse de alguma coisa.

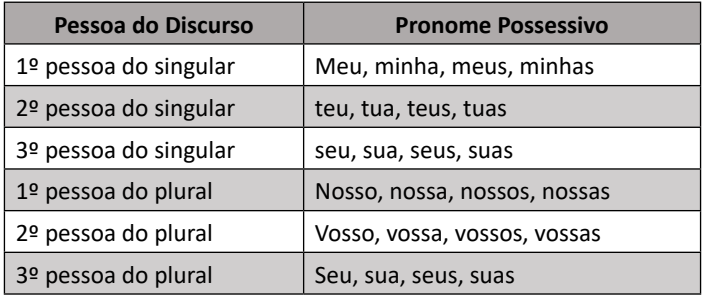

• Pronomes Demonstrativos são utilizados para **indicar a posição de algum elemento** em relação à pessoa seja no discurso, no tempo ou no espaço.

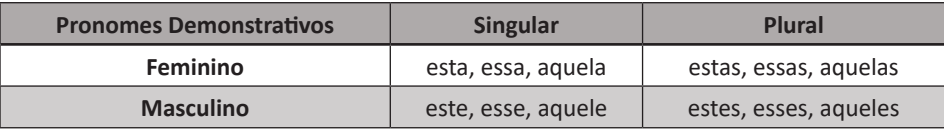

• Pronomes Indefinidos referem-se à 3º pessoa do discurso, designando-a de modo vago, impreciso, indeterminado. Os pronomes indefinidos podem ser variáveis (varia em gênero e número) e invariáveis (não variam em gênero e número).

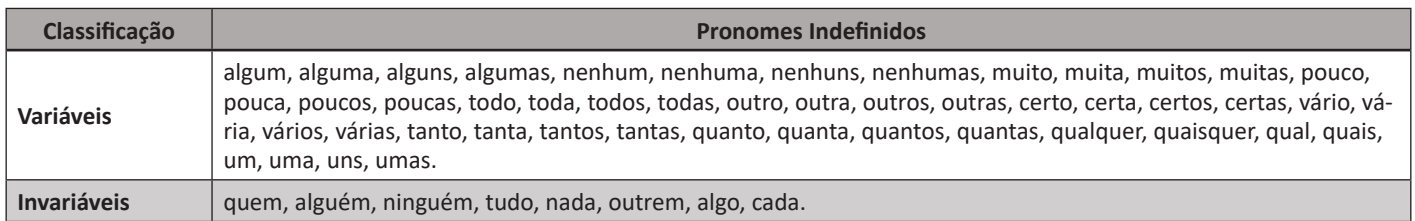

• Pronomes Interrogativos são palavras variáveis e invariáveis utilizadas para formular perguntas diretas e indiretas.

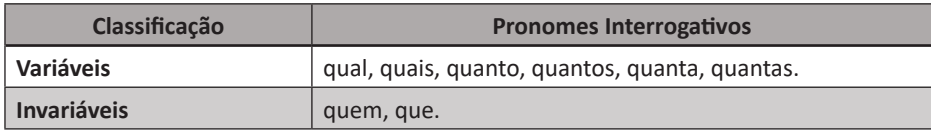

12

#### LÍNGUA PORTUGUESA

• Pronomes Relativos **referem-se a um termo já dito anteriormente na oração**, evitando sua repetição. Eles também podem ser variáveis e invariáveis.

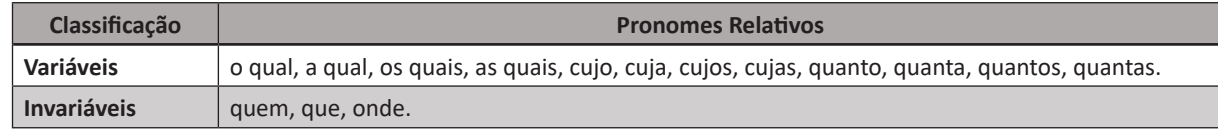

#### **Verbos**

São as palavras que exprimem ação, estado, fenômenos meteorológicos, sempre em relação ao um determinado tempo.

#### • Flexão verbal

Os verbos podem ser flexionados de algumas formas.

– Modo: É a maneira, a forma como o verbo se apresenta na frase para indicar uma atitude da pessoa que o usou. O modo é dividido em três: indicativo (certeza, fato), subjuntivo (incerteza, subjetividade) e imperativo (ordem, pedido).

– Tempo: O tempo indica o momento em que se dá o fato expresso pelo verbo. Existem três tempos no modo indicativo: presente, passado (pretérito perfeito, imperfeito e mais-que-perfeito) e futuro (do presente e do pretérito). No subjuntivo, são três: presente, pretérito imperfeito e futuro.

– Número: Este é fácil: singular e plural.

– Pessoa: Fácil também: 1ª pessoa (*eu amei, nós amamos*); 2º pessoa (*tu amaste, vós amastes*); 3ª pessoa (*ele amou, eles amaram*).

#### • Formas nominais do verbo

Os verbos têm três formas nominais, ou seja, formas que exercem a função de nomes (normalmente, substantivos). São elas infinitivo (terminado em -R), gerúndio (terminado em –NDO) e particípio (terminado em –DA/DO).

#### • Voz verbal

É a forma como o verbo se encontra para indicar sua relação com o sujeito. Ela pode ser ativa, passiva ou reflexiva.

– Voz ativa: Segundo a gramática tradicional, ocorre voz ativa quando o verbo (ou locução verbal) indica uma ação praticada pelo sujeito. Veja:

*João pulou da cama atrasado*

– Voz passiva: O sujeito é paciente e, assim, não pratica, mas recebe a ação. A voz passiva pode ser analítica ou sintética. A voz passiva analítica é formada por:

*Sujeito paciente* + *verbo auxiliar* (ser, estar, ficar, entre outros) + *verbo principal da ação conjugado no particípio* + *preposição por/ pelo/de* + *agente da passiva.*

A casa foi aspirada pelos rapazes

A voz passiva sintética, também chamada de voz passiva pronominal (devido ao uso do pronome **se**) é formada por: *Verbo conjugado na 3.ª pessoa (no singular ou no plural)* + *pronome apassivador «se»* + *sujeito paciente.* Aluga-se apartamento.

#### **Advérbio**

É a palavra invariável que modifica o verbo, adjetivo, outro advérbio ou a oração inteira, expressando uma determinada circunstância. As circunstâncias dos advérbios podem ser:

– Tempo: ainda, cedo, hoje, agora, antes, depois, logo, já, amanhã, tarde, sempre, nunca, quando, jamais, ontem, anteontem, brevemente, atualmente, à noite, no meio da noite, antes do meio-dia, à tarde, de manhã, às vezes, de repente, hoje em dia, de vez em quando, em nenhum momento, etc.

– Lugar: Aí, aqui, acima, abaixo, ali, cá, lá, acolá, além, aquém, perto, longe, dentro, fora, adiante, defronte, detrás, de cima, em cima, à direita, à esquerda, de fora, de dentro, por fora, etc.

– Modo: assim, melhor, pior, bem, mal, devagar, depressa, rapidamente, lentamente, apressadamente, felizmente, às pressas, às ocultas, frente a frente, com calma, em silêncio, etc.

– Afirmação: sim, deveras, decerto, certamente, seguramente, efetivamente, realmente, sem dúvida, com certeza, por certo, etc.

– Negação: não, absolutamente, tampouco, nem, de modo algum, de jeito nenhum, de forma alguma, etc.

– Intensidade: muito, pouco, mais, menos, meio, bastante, assaz, demais, bem, mal, tanto, tão, quase, apenas, quanto, de pouco, de todo, etc.

– Dúvida: talvez, acaso, possivelmente, eventualmente, porventura, etc.

13

#### MATEMÁTICA

6) Toda vez que a base for igual a zero, não importa o valor do expoente, o resultado será igual a zero.

 $0^2 = 0$ 

 $0^3 = 0$ 

#### **Propriedades**

1) (a<sup>m</sup> . a<sup>n</sup> = a<sup>m+n</sup>) Em uma multiplicação de potências de mesma base, repete-se a base e soma os expoentes.

**Exemplos:**  $2^4 \cdot 2^3 = 2^{4+3} = 2^7$ (2.2.2.2) .( 2.2.2)= 2.2.2. 2.2.2.2= 2<sup>7</sup>

$$
\left(\frac{1}{2}\right)^2 \cdot \left(\frac{1}{2}\right)^3 = \left(\frac{1}{2}\right)^{2+3} = \left(\frac{1}{2}\right)^5 = 2^{-2} \cdot 2^{-3} = 2^{-5}
$$

2) (a<sup>m</sup>: a<sup>n</sup> = a<sup>m-n</sup>). Em uma divisão de potência de mesma base. Conserva-se a base e subtraem os expoentes.

**Exemplos:**  $9^6$ :  $9^2$  =  $9^{6-2}$  =  $9^4$ 

$$
\left(\frac{1}{2}\right)^2 : \left(\frac{1}{2}\right)^3 = \left(\frac{1}{2}\right)^{2-3} = \left(\frac{1}{2}\right)^{-1} = 2
$$

3) (a<sup>m</sup>) n Potência de potência. Repete-se a base e multiplica-se os expoentes.

Exemplos:  
\n
$$
(5^2)^3 = 5^{2.3} = 5^6
$$
  
\n $\left(\left(\frac{2}{3}\right)^4\right)^3 = \frac{2^{12}}{3}$ 

4) E uma multiplicação de dois ou mais fatores elevados a um expoente, podemos elevar cada um a esse mesmo expoente.  $(4.3)^{2}=4^{2}.3^{2}$ 

5) Na divisão de dois fatores elevados a um expoente, podemos elevar separados.

$$
\left(\frac{15}{7}\right)^2 = \frac{15^2}{7^2}
$$

**Radiciação** Radiciação é a operação inversa a potenciação

$$
\begin{array}{c}\n\hline\n\text{indice} \\
\hline\n\sqrt{2} \quad \text{radical} \\
\hline\n\text{radicando}\n\end{array}
$$

#### **Técnica de Cálculo**

A determinação da raiz quadrada de um número torna-se mais fácil quando o algarismo se encontra fatorado em números primos. Veja:

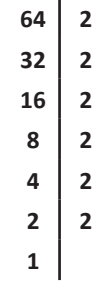

64=2.2.2.2.2.2=26

Como é raiz quadrada a cada dois números iguais "tira-se" um e multiplica.

$$
\sqrt{64} = 2.2.2 = 8
$$

**Observe:** 

$$
\sqrt{3.5} = (3.5)^{\frac{1}{2}} = 3^{\frac{1}{2}}.5^{\frac{1}{2}} = \sqrt{3}.\sqrt{5}
$$

De modo geral, se

$$
a\in R_+, b\in R_+, n\in N^*,
$$

Então:

$$
\sqrt[n]{a.b} = \sqrt[n]{a}.\sqrt[n]{b}
$$

O radical de índice inteiro e positivo de um produto indicado é igual ao produto dos radicais de mesmo índice dos fatores do radicando.

#### **Raiz quadrada de frações ordinárias**

Observe: 
$$
\sqrt{\frac{2}{3}} = \left(\frac{2}{3}\right)^{\frac{1}{2}} = \frac{2^{\frac{1}{2}}}{3^{\frac{1}{2}}} = \frac{\sqrt{2}}{\sqrt{3}}
$$
  
De modo geral, se  $a \in R_+, b \in R^*, n \in N^*$ , então:  $\sqrt[n]{\frac{a}{b}} = \frac{\sqrt[n]{a}}{\sqrt[n]{b}}$ 

O radical de índice inteiro e positivo de um quociente indicado é igual ao quociente dos radicais de mesmo índice dos termos do radicando.

**Raiz quadrada números decimais**

$$
\sqrt{1,69} = \sqrt{\frac{169}{100}} = \frac{\sqrt{169}}{\sqrt{100}} = \frac{13}{10} = 1,3
$$

**Operações**

$$
\sqrt{5,76} = \sqrt{\frac{576}{100}} = \frac{\sqrt{576}}{\sqrt{100}} = \frac{24}{10} = 2,4
$$

**Operações**

Multiplicação 
$$
\sqrt{a} \cdot \sqrt{b} = \sqrt{a \cdot b}
$$

**Exemplo**

Divisão 
$$
\sqrt{\frac{a}{b}} =
$$

 $\sqrt{2}\cdot\sqrt{3}=\sqrt{6}$ 

**Exemplo** 
$$
\sqrt{\frac{72}{2}} = \frac{\sqrt{72}}{\sqrt{2}}
$$

Adição e subtração  $\sqrt{2} + \sqrt{8} - \sqrt{20}$ 

Para fazer esse cálculo, devemos fatorar o 8 e o 20.

**8 2 20 2 4 2 10 2 2 2 5 5 1 1**

$$
\sqrt{2} + \sqrt{8} - \sqrt{20} = \sqrt{2} + 2\sqrt{2} - 2\sqrt{5} = 3\sqrt{2} - 2\sqrt{5}
$$

Caso tenha:  $\sqrt{2} + \sqrt{5}$ 

Não dá para somar, as raízes devem ficar desse modo.

#### **Racionalização de Denominadores**

Normalmente não se apresentam números irracionais com radicais no denominador. Ao processo que leva à eliminação dos radicais do denominador chama-se racionalização do denominador.

1º Caso: Denominador composto por uma só parcela

$$
\frac{3}{\sqrt{3}}
$$
  

$$
\frac{3}{\sqrt{3}} = \frac{3}{\sqrt{3}} \cdot \frac{\sqrt{3}}{\sqrt{3}} = \frac{3\sqrt{3}}{3} = \sqrt{3}
$$

2º Caso: Denominador composto por duas parcelas.

$$
\frac{3}{2-\sqrt{10}}
$$

 $\mathbf{a}$ 

Devemos multiplicar de forma que obtenha uma diferença de quadrados no denominador:

$$
\frac{3}{2-\sqrt{10}}=\frac{3}{2-\sqrt{10}}\cdot \frac{2+\sqrt{10}}{2+\sqrt{10}}=\frac{6+3\sqrt{10}}{4-10}=\frac{6+3\sqrt{10}}{-6}=-1-\frac{1}{2}\sqrt{10}
$$

#### **REGRA DE TRÊS**

#### **Regra de três simples**

Regra de três simples é um processo prático para resolver problemas que envolvam quatro valores dos quais conhecemos três deles. Devemos, portanto, determinar um valor a partir dos três já conhecidos.

Passos utilizados numa regra de três simples:

1º) Construir uma tabela, agrupando as grandezas da mesma espécie em colunas e mantendo na mesma linha as grandezas de espécies diferentes em correspondência.

2º) Identificar se as grandezas são diretamente ou inversamente proporcionais.

3º) Montar a proporção e resolver a equação.

Um trem, deslocando-se a uma velocidade média de 400Km/h, faz um determinado percurso em 3 horas. Em quanto tempo faria esse mesmo percurso, se a velocidade utilizada fosse de 480km/h?

Solução: montando a tabela:

1) Velocidade (Km/h) Tempo (h)

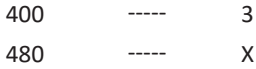

2) Identificação do tipo de relação:

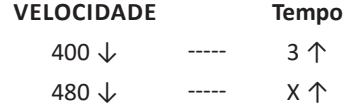

Obs.: como as setas estão invertidas temos que inverter os números mantendo a primeira coluna e invertendo a segunda coluna ou seja o que está em cima vai para baixo e o que está em baixo na segunda coluna vai para cima

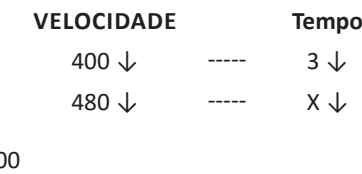

480x=120  $X=25$ 

#### **Regra de três composta**

Regra de três composta é utilizada em problemas com mais de duas grandezas, direta ou inversamente proporcionais.

#### **Exemplos:**

1) Em 8 horas, 20 caminhões descarregam 160m<sup>3</sup> de areia. Em 5 horas, quantos caminhões serão necessários para descarregar 125m<sup>3</sup>?

41

**– Windows 10 Enterprise:** construído sobre o Windows 10 Pro, o Windows 10 Enterprise é voltado para o mercado corporativo. Os alvos dessa edição são as empresas de médio e grande porte, e o Sistema apresenta capacidades que focam especialmente em tecnologias desenvolvidas no campo da segurança digital e produtividade.

**– Windows 10 Education:** Construída a partir do Windows 10 Enterprise, essa edição foi desenvolvida para atender as necessidades do meio escolar.

**– Windows 10 Mobile:** o Windows 10 Mobile é voltado para os dispositivos de tela pequena cujo uso é centrado no touchscreen, como smartphones e tablets

**– Windows 10 Mobile Enterprise:** também voltado para smartphones e pequenos tablets, o Windows 10 Mobile Enterprise tem como objetivo entregar a melhor experiência para os consumidores que usam esses dispositivos para trabalho.

**– Windows 10 IoT:** edição para dispositivos como caixas eletrônicos, terminais de autoatendimento, máquinas de atendimento para o varejo e robôs industriais – todas baseadas no Windows 10 Enterprise e Windows 10 Mobile Enterprise.

**– Windows 10 S:** edição otimizada em termos de segurança e desempenho, funcionando exclusivamente com aplicações da Loja Microsoft.

**– Windows 10 Pro – Workstation:** como o nome sugere, o Windows 10 Pro for Workstations é voltado principalmente para uso profissional mais avançado em máquinas poderosas com vários processadores e grande quantidade de RAM.

#### **Área de Trabalho (pacote aero)**

Aero é o nome dado a recursos e efeitos visuais introduzidos no Windows a partir da versão 7.

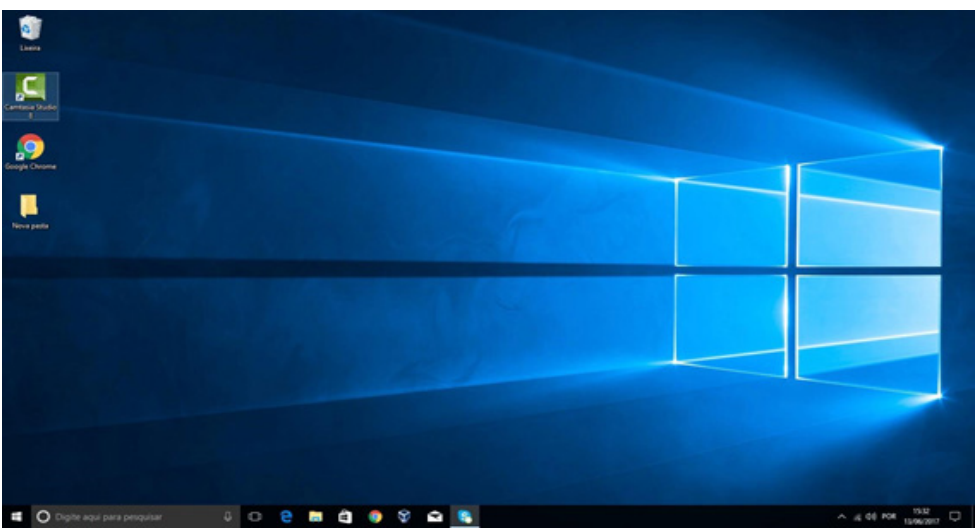

*Área de Trabalho do Windows 10.***<sup>14</sup>**

#### **Aero Glass (Efeito Vidro)**

Recurso que deixa janelas, barras e menus transparentes, parecendo um vidro.

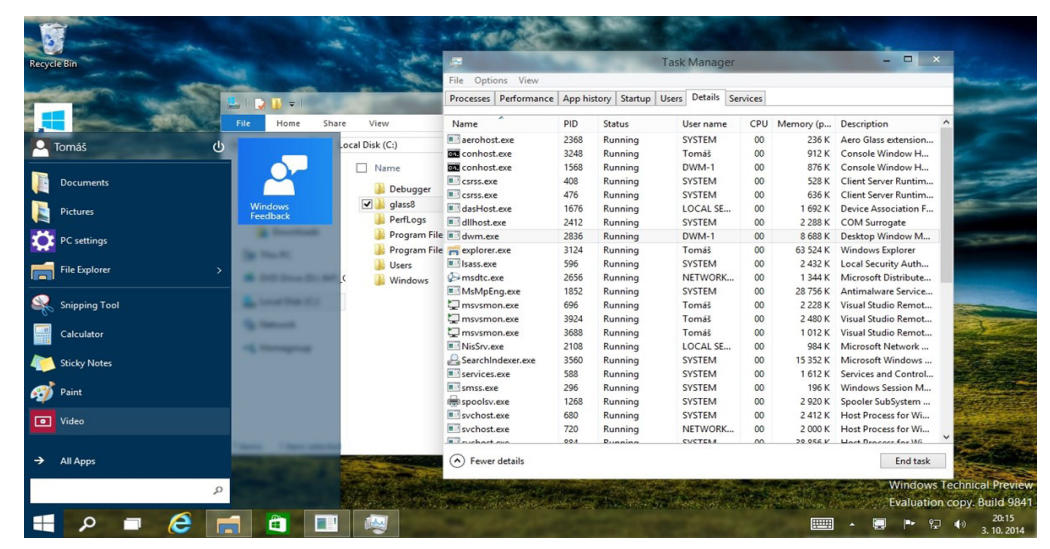

*Efeito Aero Glass.***<sup>15</sup>**

68

*14 https://edu.gcfglobal.org/pt/tudo-sobre-o-windows-10/sobre-a-area-de-trabalho-do-windows-10/1/ 15 https://www.tecmundo.com.br/windows-10/64159-efeito-aero-glass-lancado-mod-windows-10.htm*

#### NOÇÕES DE INFORMÁTICA

### **Aero Flip (Alt+Tab)**

Permite a alternância das janelas na área de trabalho, organizando-as de acordo com a preferência de uso.

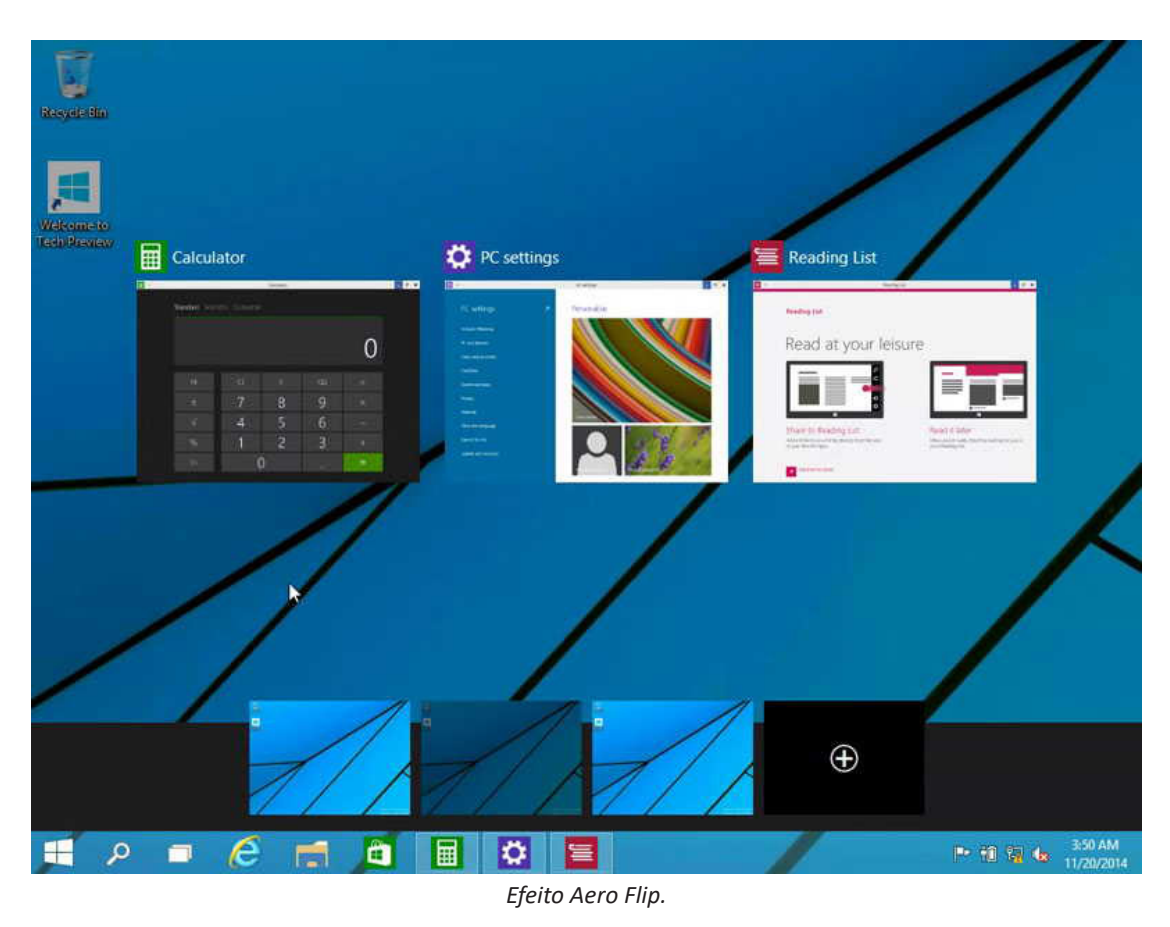

#### **Aero Shake (Win+Home)**

Ferramenta útil para quem usa o computador com multitarefas. Ao trabalhar com várias janelas abertas, basta "sacudir" a janela ativa, clicando na sua barra de título, que todas as outras serão minimizadas, poupando tempo e trabalho. E, simplesmente, basta sacudir novamente e todas as janelas serão restauradas.

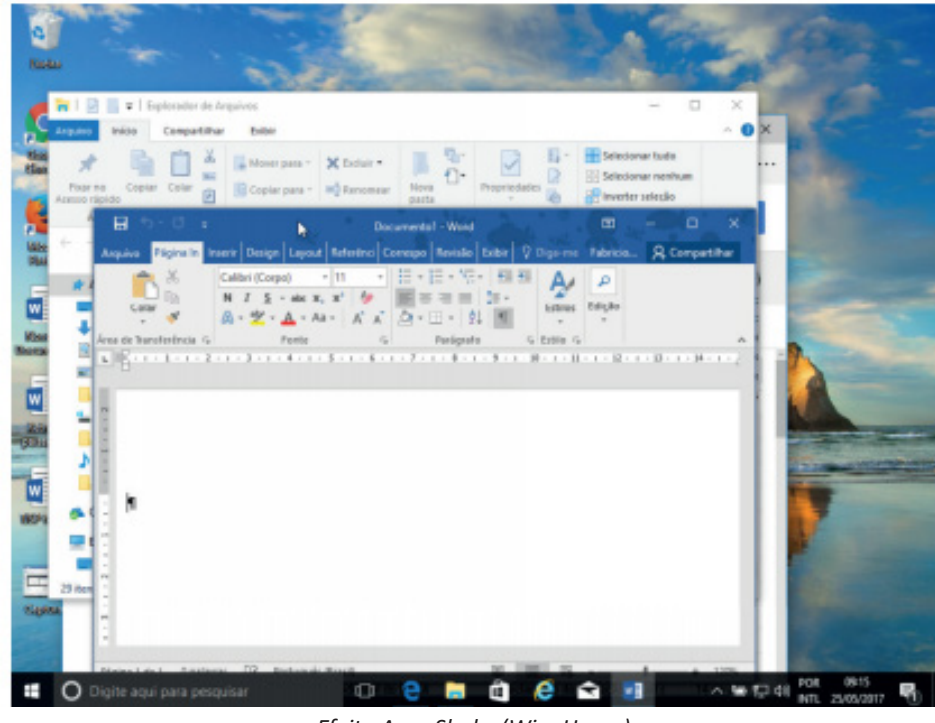

*Efeito Aero Shake (Win+Home)*

 $(69)$ 

#### CONHECIMENTOS GERAIS (DIGITAL)

Entre os anos de 1572 e 1578, o rei D. Sebastião buscou aprimorar o sistema de Governo Geral realizando a divisão do mesmo em duas partes. Um ao norte, com capital na cidade de Salvador, e outro ao sul, com uma sede no Rio de Janeiro. Nesse tempo, os resultados pouco satisfatórios acabaram promovendo a reunificação administrativa com o retorno da sede a Salvador. No ano de 1621, um novo tipo de divisão foi organizado com a criação do Estado do Brasil e do Estado do Maranhão.

Ao contrário do que se possa imaginar, o sistema de capitanias hereditárias não foi prontamente descartado com a organização do governo-geral. No ano de 1759, a capitania de São Vicente foi a última a ser destituída pela ação oficial do governo português. Com isso, observamos que essas formas de organização administrativa conviveram durante um bom tempo na colônia.

#### **Economia e sociedade colonial**

A colonização implantada por Portugal estava ligada aos interesses do **sistema mercantilista**, baseado na circulação de mercadorias. Para obter os maiores benefícios desse comércio, a Metrópole controlava a colônia através do pacto colonial, da lei da complementaridade e da imposição de monopólios sobre as riquezas coloniais.

#### *- Pau-Brasil*

O pau-brasil era valioso na Europa, devido à tinta avermelhada, que dele se extraía e por isso atraía para cá muitos piratas contrabandistas (os brasileiros). Foi declarado monopólio da Coroa portuguesa, que autorizava sua exploração por particulares mediante pagamento de impostos. A exploração era muito simples: utilizava- -se mão-de-obra indígena para o corte e o transporte, pagando-a com bugigangas, tais como, miçangas, canivetes, espelhos, tecidos, etc. (escambo). Essa atividade predatória não contribuiu para fixar população na colônia, mas foi decisiva para a destruição da Mata Atlântica.

#### *- Cana-de-Açúcar*

O açúcar consumido na Europa era fornecido pelas ilhas da Madeira, Açores e Cabo Verde (colônias portuguesas no Atlântico), Sicília e pelo Oriente, mas a quantidade era muito reduzida diante da demanda.

Animada com as perspectivas do mercado e com a adequação do clima brasileiro (quente e úmido) ao plantio, a Coroa, para iniciar a produção açucareira, tratou de levantar capitais em Portugal e, principalmente, junto a banqueiros e comerciantes holandeses, que, aliás, foram os que mais lucraram com o comércio do açúcar.

Para que fosse economicamente viável, o plantio de cana deveria ser feito em grandes extensões de terra e com grande volume de mão-de-obra. Assim, a produção foi organizada em sistema de plantation: latifúndios (engenhos), escravidão (inicialmente indígena e posteriormente africana), monocultura para exportação. Para dar suporte ao empreendimento, desenvolveu-se uma modesta agricultura de subsistência (mandioca, feijão, algodão, etc).

O cultivo de cana foi iniciado em 1532, na Vila de São Vicente, por Martim Afonso de Sousa, mas foi na Zona da Mata nordestina que a produção se expandiu. Em 1570, já existiam no Brasil cerca de 60 engenhos e, em fins do século XVI, esse número já havia sido duplicado, dos quais 62 estavam localizados em Pernambuco, 36 na Bahia e os restantes nas demais capitanias. A decadência se iniciou na segunda metade do século XVII, devido à concorrência do açúcar holandês. É bom destacar que nenhuma atividade superou a riqueza de açúcar no Período Colonial.

OBS**.** Apesar dos escravos serem a imensa maioria da mão-de- -obra, existiam trabalhadores brancos remunerados, que ocupavam funções de destaque, mas por trabalharem junto aos negros, sofriam preconceito.

#### *Sociedade Açucareira*

A sociedade açucareira nordestina do Período Colonial possuía as seguintes características:

- Latifundiária.
- Rural.
- Horizontal.
- Escravista.
- Patriarcal

OBS**.** Os mascates, comerciantes itinerantes, constituíam um pequeno grupo social.

#### *- Mineração*

A mineração ocorreu, principalmente, nos atuais estados de Minas Gerais, Goiás e Mato Grosso, entre o final do século XVII e a segunda metade do século XVIII.

#### *Ouro*

Havia dois tipos de exploração aurífera: ouro de faiscação (realizada nas areias dos rios e riachos, em pequena quantidade, por homens livres ou escravos no dia da folga); e ouro de lavra ou de mina (extração em grandes jazidas feita por grande quantidade de escravos).

A Intendência das Minas era o órgão, independente de qualquer autoridade colonial, encarregado da exploração das jazidas, bem como, do policiamento, da fiscalização e da tributação.

- Tributação: A Coroa exigia 20% dos metais preciosos (o Quinto) e a Capitação (imposto pago de acordo com o número de escravos). Mas como era muito fácil contrabandear ouro em pó ou em pepita, em 1718 foram criadas as Casas de Fundição e todo ouro encontrado deveria ser fundido em barras.

Em 1750, foi criada uma taxa anual de 100 arrobas por ano (1500 quilos). Sempre que a taxa fixada não era alcançada, o governo poderia decretar a Derrama (cobrança forçada dos impostos atrasados). A partir de 1762, a taxa jamais foi alcançada e as "derramas" se sucederam, geralmente usando de violência. Em 1789, a Derrama foi suspensa devido à revolta conhecida como Inconfidência Mineira.

#### *Diamantes*

No início a exploração era livre, desde que se pagasse o Quinto. A fiscalização ficava por conta do Distrito Diamantino, cujo centro era o Arraial do Tijuco. Mas, a partir de 1740, só poderia ser realizada pelo Contratador Real dos Diamantes, destacando-se João Fernandes de Oliveira.

Em 1771 foi criada, pelo Marquês de Pombal, a Intendência Real dos Diamantes, com o objetivo de controlar a atividade.

#### *Sociedade mineradora*

A sociedade mineira ou mineradora possuía as seguintes características:

- Urbana.
- Escravista.
- Maior Mobilidade Social

OBS.

1- Surgem novos grupos sociais, como, tropeiros, garimpeiros e mascates.

2- Alguns escravos, como Xica da Silva e Chico Rei, tornaram-se muito ricos e obtiveram ascensão social.

3- É um erro achar que a população da região mineradora era abastada, pois a maioria era muito pobre e apenas um pequeno grupo era muito rico. Além disso, os preços dos produtos eram mais elevados do que no restante do Brasil.

4- A mineração contribuiu para interiorizar a colonização e para criar um mercado interno na colônia.

#### *- Pecuária*

A criação de gado foi introduzida na época de Tomé de Sousa, como uma atividade subsidiária à cana-de-açúcar, mas como o gado destruía o canavial, sua criação foi sendo empurrada para o sertão, tornando-se responsável pela interiorização da colonização do Nordeste, com grandes fazendas e oficinas de charque, utilizando a mão-de-obra local e livre, pois o vaqueiro era pago através da "quartiação". Mais tarde, devido às secas devastadoras no sertão nordestino, a região Sul passou a ser a grande produtora de carne de charque, utilizando negros escravos.

*- Algodão*

A plantação de algodão se desenvolveu no Nordeste, principalmente no Maranhão e tinha uma importância econômica de caráter interno, pois era utilizado para fazer roupas para a população mais pobre e para os escravos.

#### *- Tabaco*

Desenvolveu-se no Nordeste como uma atividade comercial, escravista e exportadora, pois era utilizado, juntamente com a rapadura e a aguardente, como moeda para adquirir escravos na África. *- Drogas do sertão*

Desde o século XVI, as Drogas do Sertão (guaraná, pimentas, ervas, raízes, cascas de árvores, cacau, etc.) eram coletadas pelos índios na Amazônia e exportadas para a Europa, tanto por contrabandistas, quanto por padres jesuítas. Como o acesso à região era muito difícil, a floresta foi preservada.

#### *Povoamento do interior no Período Colonial (Séc. XVII)*

Até o século XVI, com a extração de pau-brasil e a produção açucareira, o povoamento do Brasil se limitou a uma estreita faixa territorial próximo ao litoral, em função da vegetação e do solo favoráveis a tais práticas respectivamente, porem, como vimos acima, esses não eram os únicos produtos explorados, o sistema econômico exploratório envolvia outras fontes, isso potencializou o povoamento do interior.

#### **As causas da interiorização do povoamento**

1) União Ibérica (1580-1640): a união entre Espanha e Portugal por imposição da Coroa Espanhola colocou em desuso o Tratado de Tordesilhas, permitindo que expedições exploratórias partissem do litoral brasileiro em direção ao que antes era definido como América Espanhola.

2) Tratado de Madri (1750): o fim da União Ibérica foi marcado pela incerteza acerca dos limites entre terras portuguesas e espanholas. Alguns conflitos e acordos sucederam a restauração portuguesa de 1640, até que os países ibéricos admitissem o princípio do "uti possidetis" como critério de divisão territorial no Tratado de Madri. O princípio legitima a posse territorial pelo seu uso, ou seja, pela sua exploração. Com base nesse princípio, Portugal passou a ter salvo-conduto em áreas ocupadas e exploradas desde a União Ibérica por expedições com origem no Brasil.

3) Crise açucareira (séc.XVII): a crise açucareira no Brasil impulsionou a busca por novas riquezas no interior. A procura por metais preciosos, pelo extrativismo vegetal na Amazônia e por mão-de-obra escrava indígena foram alguns dos focos principais das expedições exploratórias intensificadas no século XVII.

#### **As atividades exploratórias do interior**

1) Entradas: expedições patrocinadas pela Coroa com intuito de procurar metais, fundar povoados, abrir estradas etc.

2) Bandeiras: expedições particulares que partiam de São Vicente com o intuito de explorar riquezas no interior. As bandeiras podem ser classificadas em três tipos:

a) Bandeiras de prospecção: procuravam metais preciosos (ouro, diamantes, esmeraldas etc);

b) Bandeiras de apresamento ou preação: capturavam índios no interior para vendê-los como escravos. Os principais alvos do apresamento indígena foram as missões jesuíticas, onde os índios já se encontravam em acentuado processo de aculturação pela imposição de uma cultura europeia caracterizada pelo catolicismo, pelo regime de trabalho intenso e pela língua vernácula (português ou espanhol).

c) Bandeiras de sertanismo de contrato: expedições contratadas por donatários, senhores de engenho ou pela própria Coroa para o combate militar a tribos indígenas rebeldes e quilombos. O exemplo mais importante foi a bandeira de Domingos Jorge Velho, responsável pela destruição do Quilombo de Palmares.

3) Monções: expedições comerciais que partiam de São Paulo para abastecer as áreas de mineração do interior.

4) Missões jesuíticas: arrebanhavam índios de várias tribos, principalmente daquelas já desmanteladas pela ação das bandeiras de apresamento. Os índios eram reunidos em aldeamentos chefiados pelos padres jesuítas, que impunham a esses índios uma dura disciplina marcada pelo regime de intenso trabalho e educação voltada à catequização indígena. As principais missões jesuíticas portuguesas se concentravam na Amazônia e tinham como base econômica a extração e a comercialização das chamadas "drogas do sertão", isto é, especiarias da Amazônia como o cacau e a baunilha. As principais missões espanholas em áreas atualmente brasileiras se situavam no sul, com destaque para o Rio Grande do Sul, onde hoje figura um importante patrimônio arquitetônico na região de Sete Povos das Missões. A base econômica dessas missões era a pecuária, favorecida pelas gramíneas dos Pampas.

5) Mineração: atividade concentrada no interior, inclusive em áreas situadas além dos antigos limites de Tordesilhas, como as minas de Goiás e Mato Grosso. A mineração nessas áreas, principalmente em Minas Gerais, provocou nas primeiras décadas do século XVIII um decréscimo populacional em Portugal em função do intenso povoamento dessas áreas mineradoras do interior.

6) Tropeirismo: era o comércio com vistas ao abastecimento das cidades mineradoras de Minas Gerais. Os tropeiros conduziam verdadeiras tropas de gado do Rio Grande do Sul até a feira de Sorocaba, em São Paulo. Daí, os tropeiros partiam para os pólos mineradores de Minas Gerais. Além de venderem gado (vacum e muar principalmente) nessas áreas, os tropeiros também transportavam e vendiam mantimentos no lombo do gado. Ao longo do "Caminho das Tropas" surgiram vários entrepostos de comércio e pernoite dos tropeiros, os chamados "pousos de tropa", que deram origem a importantes povoados no interior de Santa Catarina e Paraná.